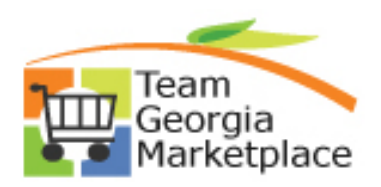

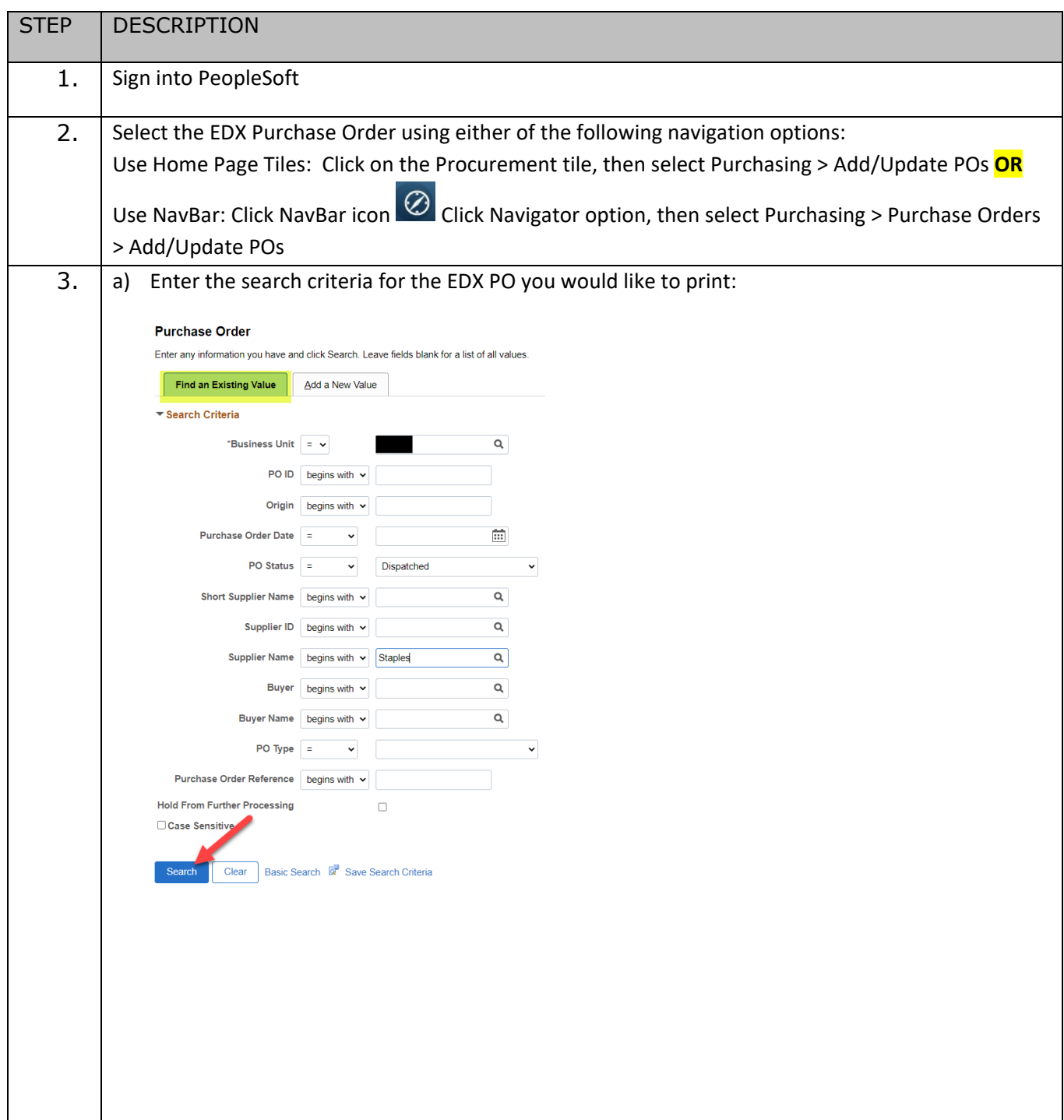

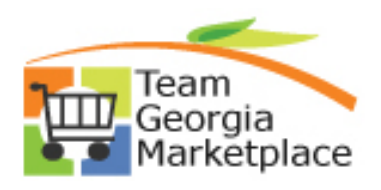

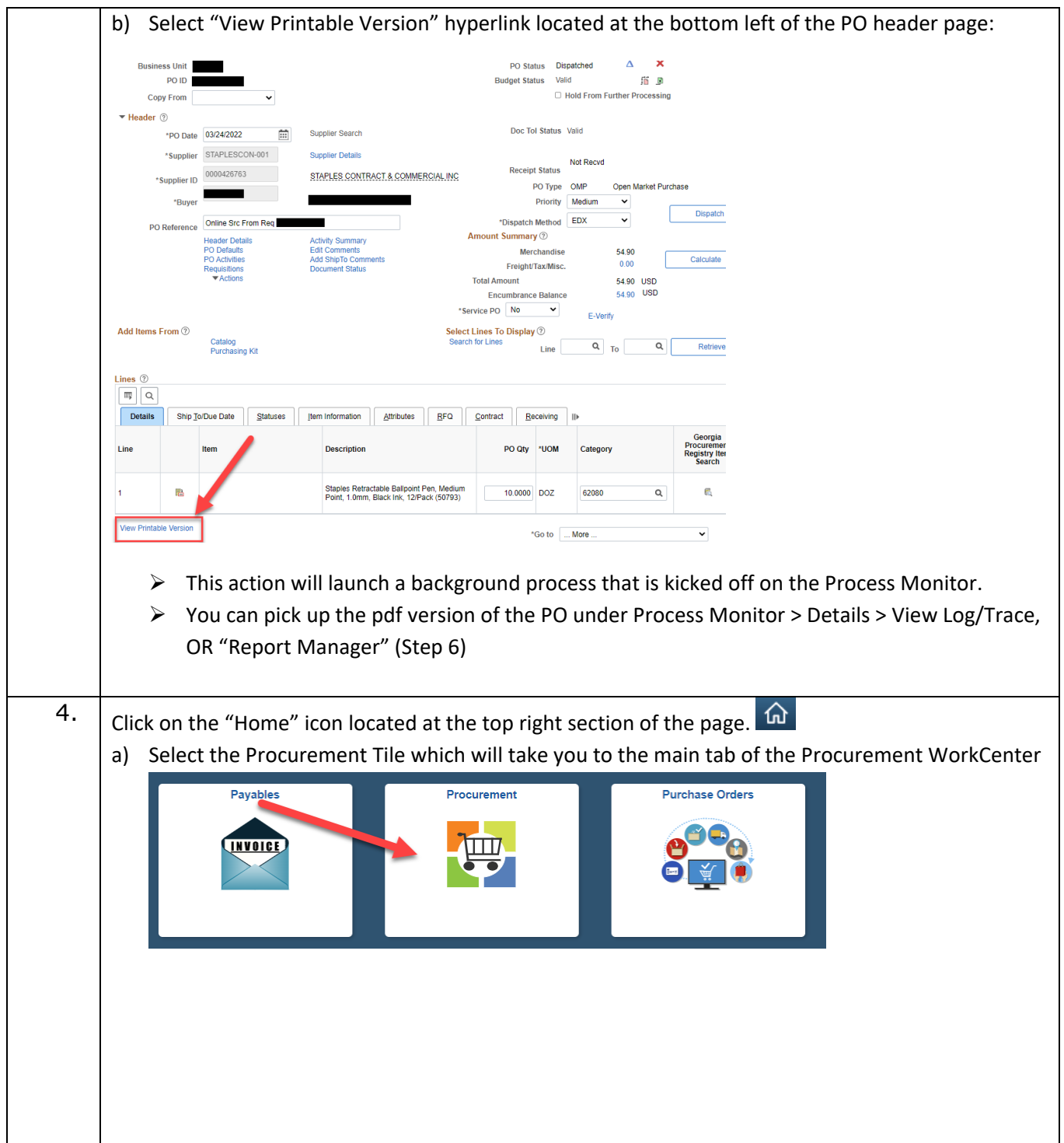

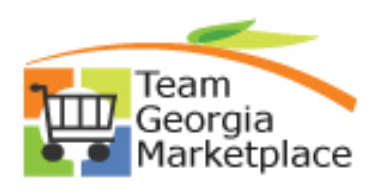

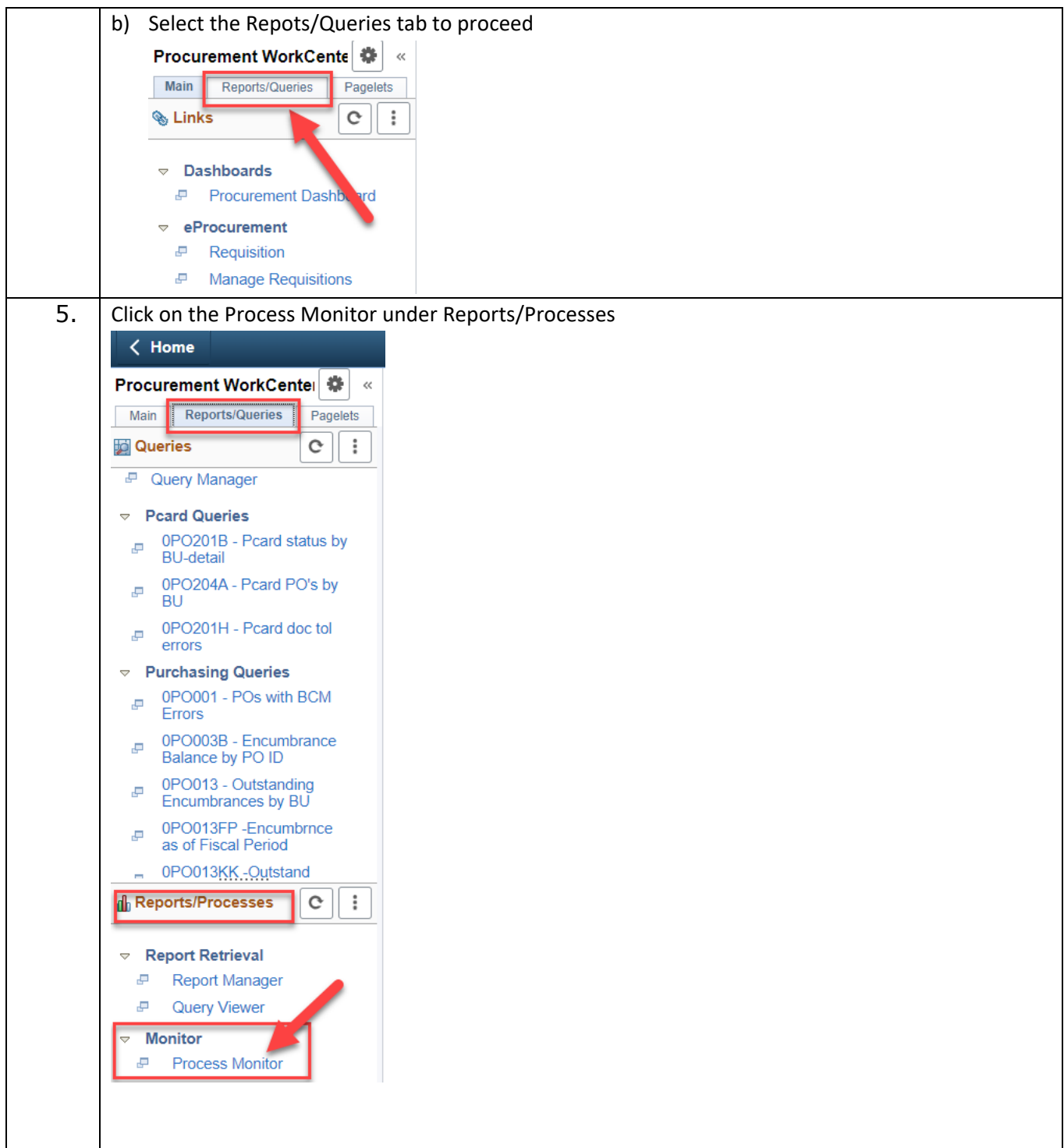

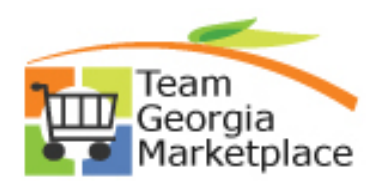

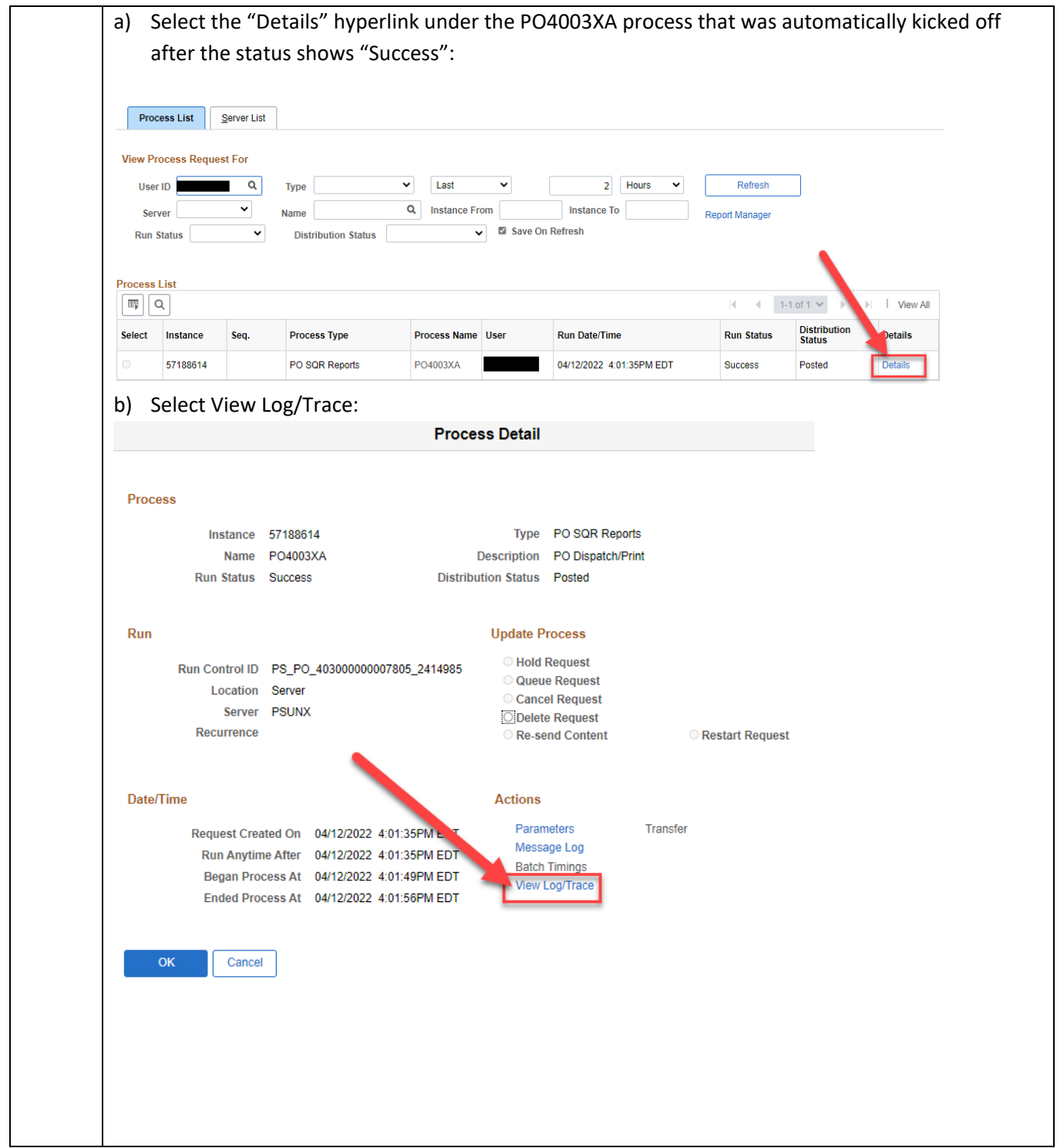

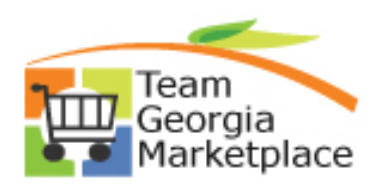

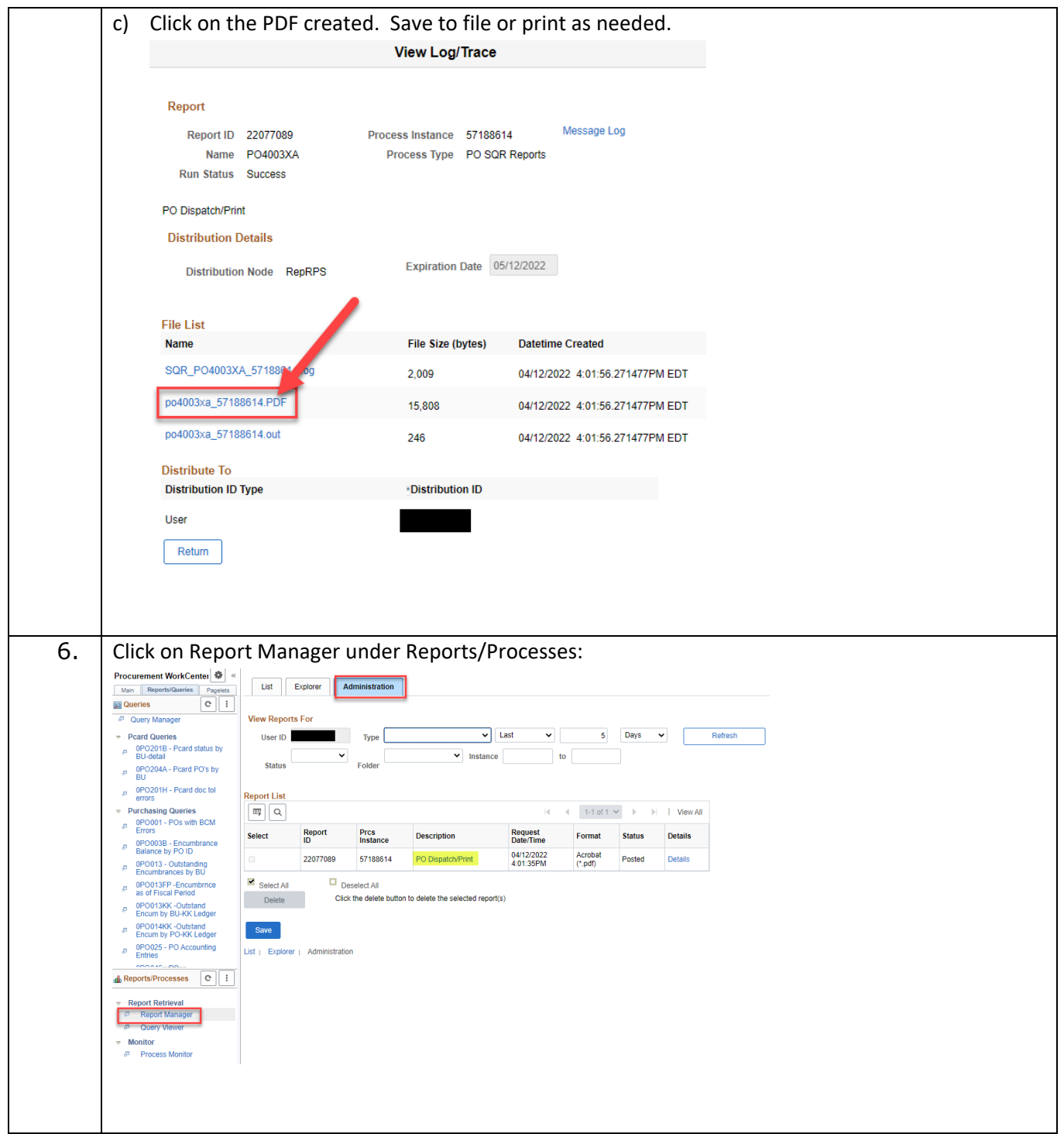

![](_page_5_Picture_0.jpeg)

![](_page_5_Picture_27.jpeg)